# HOW TO USE CODE BEAUTIFIERS / FORMATTERS LIKE BLACK AND CODE BEAUTIFY

#### IN PYTHON BY DR. ALVIN ANG

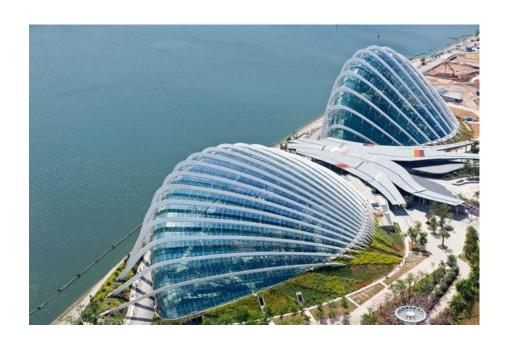

# How to use Code Beautifiers / **Formatters like Black and Code Beautify**

in Python by Dr. Alvin Ang

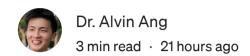

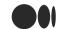

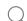

Search Medium

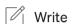

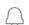

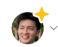

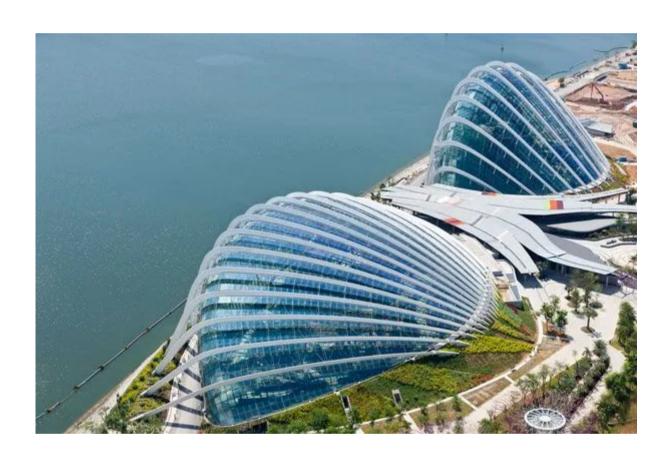

### black.vercel.app :

#### **Black Playground**

black.vercel.app

Playground for Black, the uncompromising Python code formatter.

<u>Python Formatter and Beautifier</u>: <u>https://codebeautify.org/python-</u> formatter-beautifier#

# **Original Code:**

```
import pandas as pd

stock_list = ['DBS','Haw Par','Jardine C&C','OCBC','SGX', 'Singtel','ST Engineer
stock_qty = [300,100,200,800,300,3000,1000,1000,300,1000,1000]
avg_price=[31.23,11.50,20.95,11.39,9.07,2.38,3.78,0.66,26.61,18.68,4.15,1.30]
mkt_cap =[82.54,2.52,8.39,51.24,10.11,40.29,11.80,16.70,45.14,5.49,26.76,5.20]

my_portfolio = {
    'quantity_owned': stock_qty,
    'average_buy_price': avg_price,
    'market_cap':mkt_cap
}

df = pd.DataFrame(my_portfolio,columns=['average_buy_price','quantity_owned','madf
```

#### **After Using Black:**

<u>black.vercel.app</u>

```
stock_list = [
  "DBS",
  "Haw Par",
  "Jardine C&C",
  "OCBC",
  "SGX",
  "Singtel",
  "ST Engineering",
  "Thai Beverage",
  "UOB",
  "Venture",
  "Wilmar",
  "YZJ Shipbldg",
avg_price = [
  31.23,
  11.50,
```

```
20.95,
    11.39,
    9.07,
    2.38,
    3.78,
    0.66,
    26.61,
    18.68,
    4.15,
    1.30,
]
mkt_cap = [
    82.54,
    2.52,
    8.39,
    51.24,
    10.11,
    40.29,
    11.80,
    16.70,
    45.14,
    5.49,
    26.76,
    5.20,
my_portfolio = {
    "quantity_owned": stock_qty,
    "average_buy_price": avg_price,
    "market_cap": mkt_cap,
}
df = pd.DataFrame(
    my_portfolio,
    columns=["average_buy_price", "quantity_owned", "market_cap"],
    index=stock_list,
)
df
```

#### **After Using Code Beautifier:**

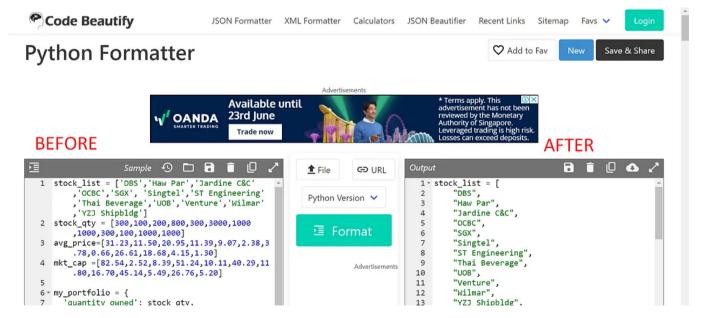

https://codebeautify.org/python-formatter-beautifier#

# **Original Code:**

```
df[(df["market_cap"] > 10) & (df["quantity_owned"] <500) & (df["average_buy_pric</pre>
```

#### **After using Black:**

```
df[
  (df['market_cap'] > 10)
  & (df['quantity_owned'] < 500)
  & (df['average_buy_price'] < 10)
]</pre>
```

# **About Dr. Alvin Ang**

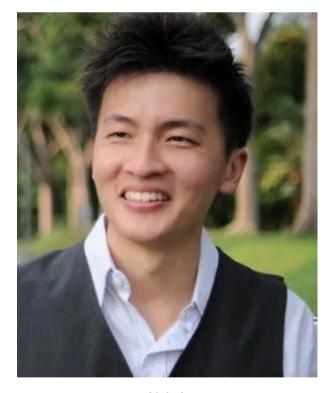

www.AlvinAng.sg

Dr. Alvin Ang earned his Ph.D., Masters and Bachelor degrees from NTU, Singapore. Previously he was a Principal Consultant (Data Science) as well as an Assistant Professor. He was also 8 years SUSS adjunct lecturer. His focus and interest is in the area of real world data science. Though an operational researcher by study, his passion for practical applications outweigh his academic background He is a scientist, entrepreneur, as well as a personal/business advisor.